# VII. Club JRA-Net(JRA電話・インターネット投票会員向けwebサービス)

# **1. Club JRA-Net** tu?

JRA電話・インターネット投票会員であれば、どなたでもご利用いただける専用のwebサービスです。Club JRA-Netにご登録いただくと、 限定キャンペーンにご参加いただけたりご登録の住所やメールアドレスの変更をWEB上で行うことができます。

**Ⅵ-1**

**「無限」** 

・

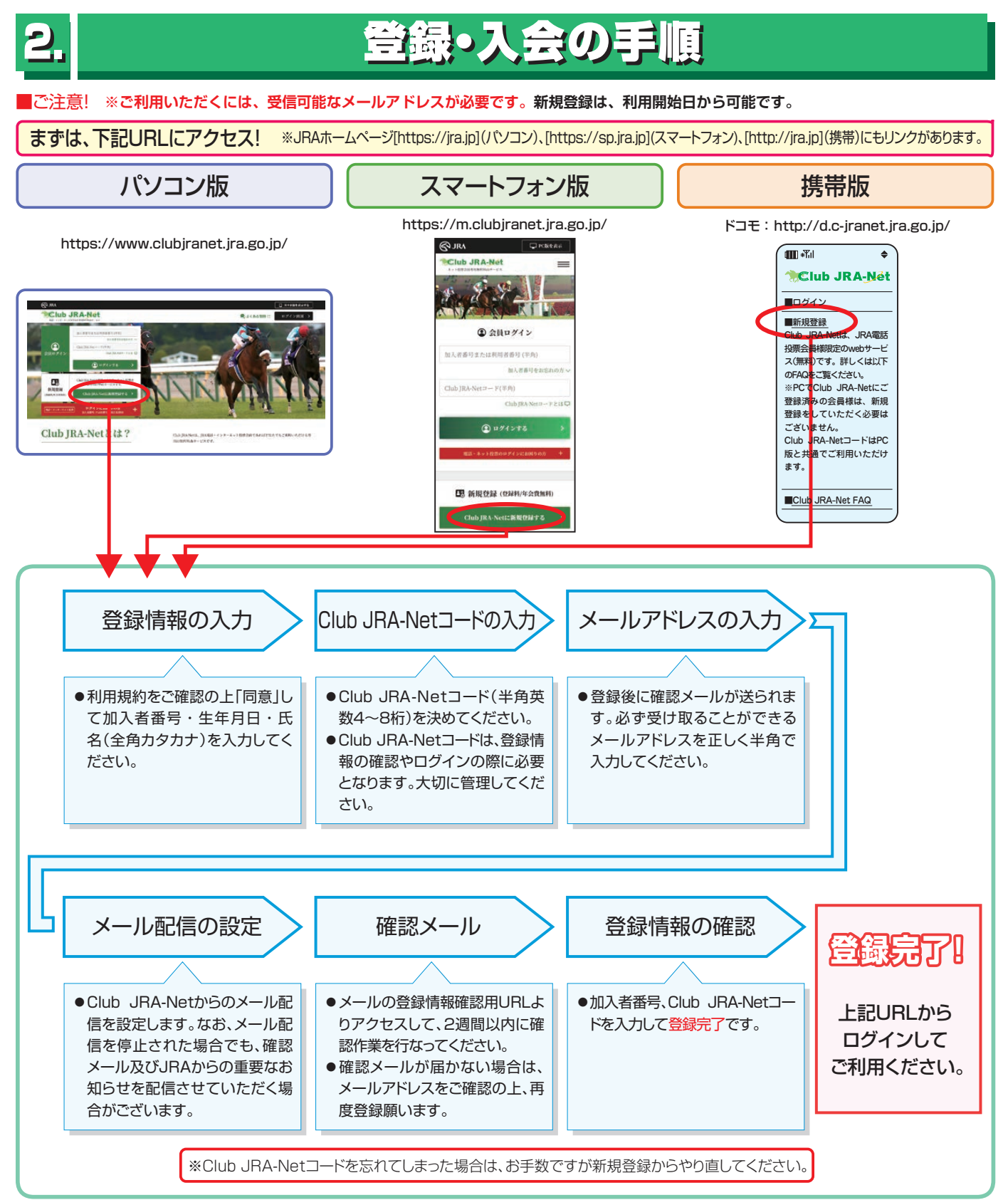

# Ⅷ**. 各種情報照会**

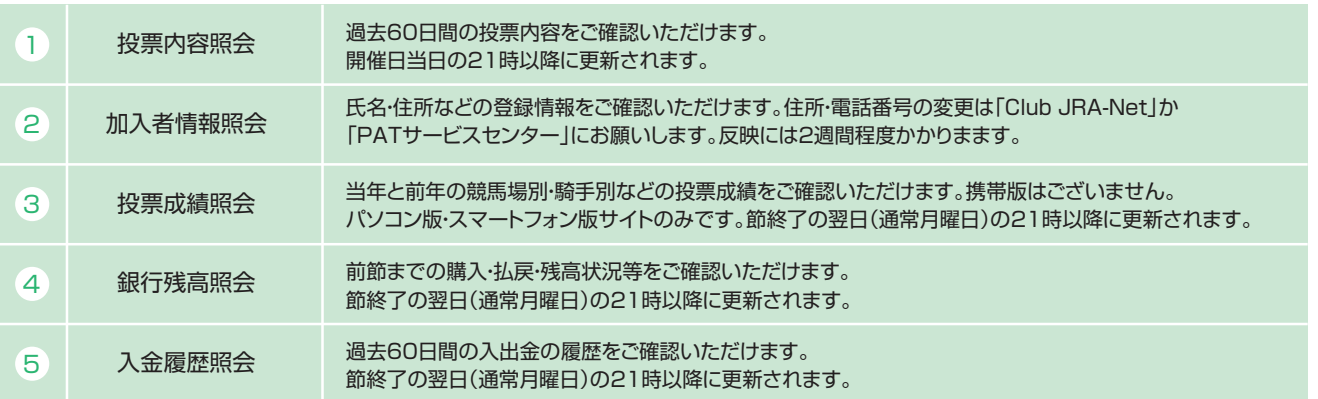

当日分の照会はネット投票サイトからご確認ください。

海外競馬・地方ナイター発売や、メンテナンス等更新タイミングが変更・遅延する場合があります。

Club JRA-Net からもご確認いただけます。

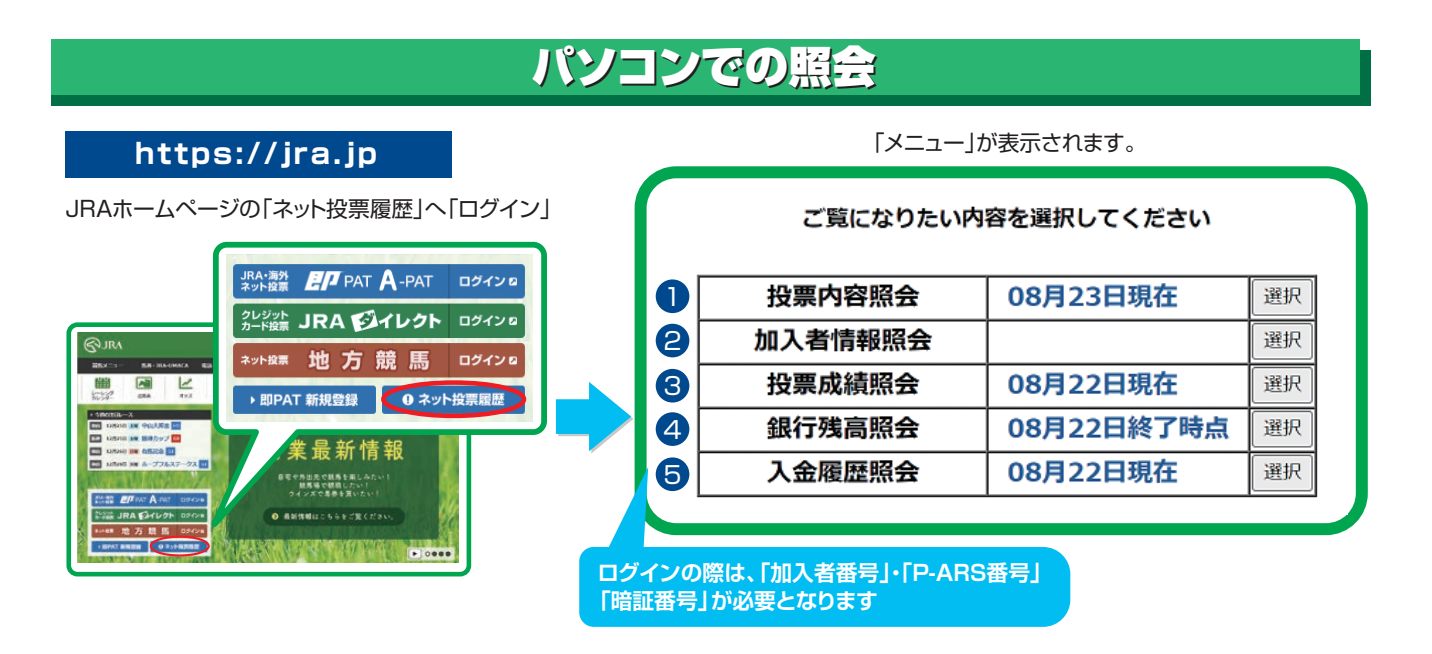

# スマートフォンでの照会

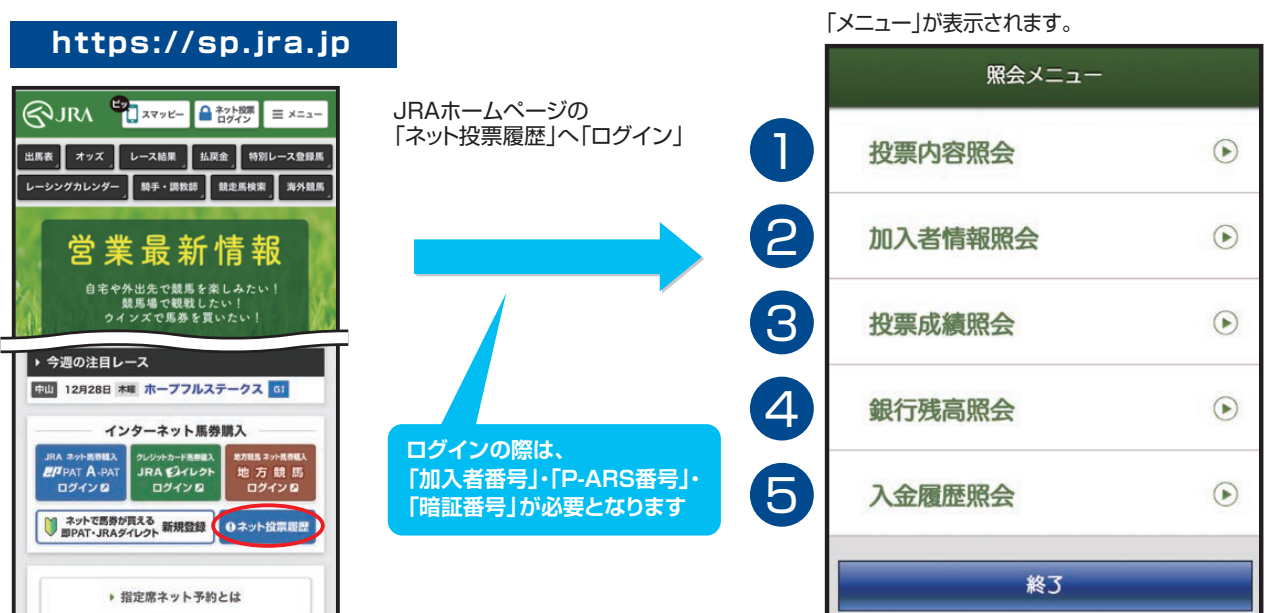

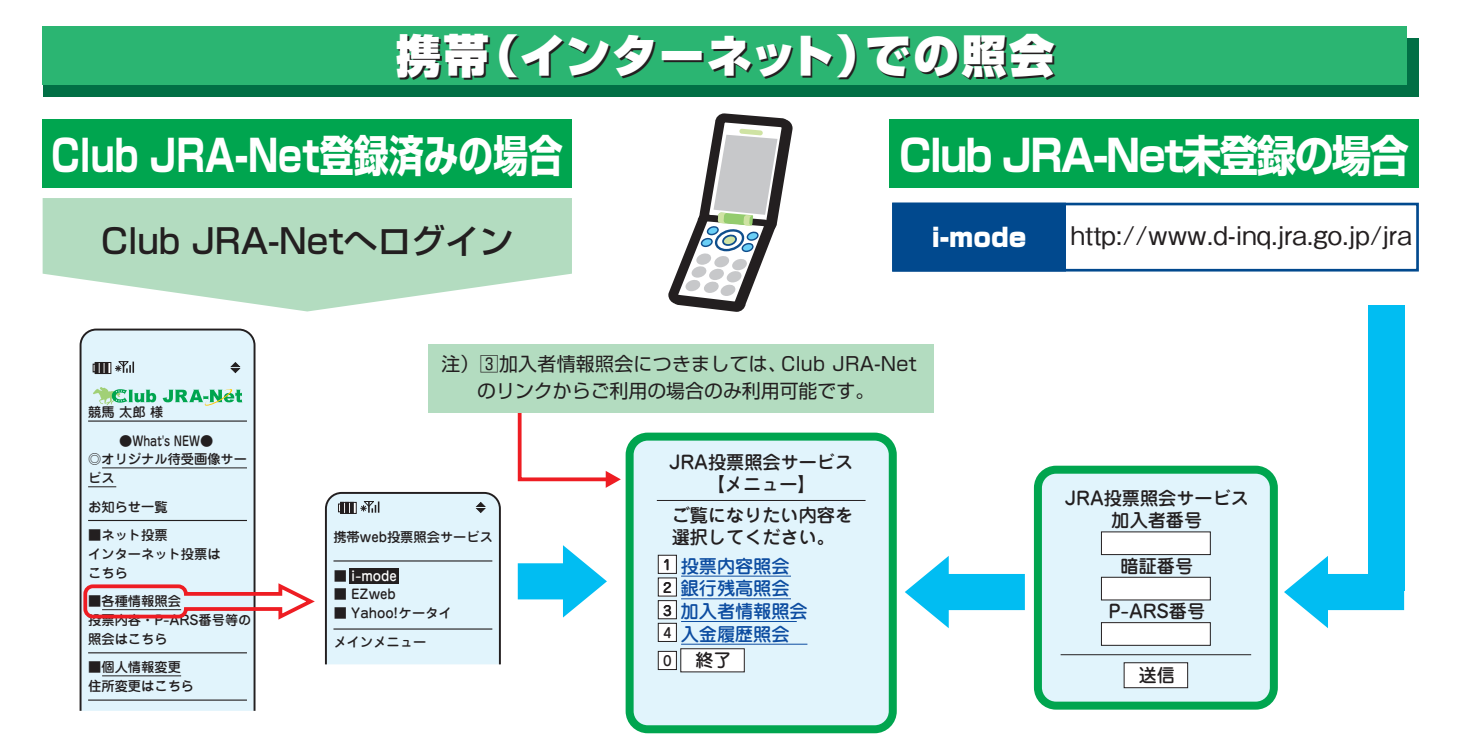

 $\bigcirc$ 

 $\overline{\mathcal{C}}$ 

 $\overline{\mathcal{C}}$ 

 $\overline{\mathcal{C}}$ 

# Ⅸ**. Q&A**

JRAのホームページの「お問い合わせ・FAQ」もご参照ください。

**Q** 加入者番号・暗証番号(パスワード)・P-ARS番号・INET-ID等が分からなくなったときは?

**A.** Webでご確認いただけます。ネット投票のログイン画面よりアクセスして下さい。 暗証番号がご不明な場合、Webをご利用いただけない場合はPATサービスセンターまでお電話ください。

## **Q** 住所が変わった場合は?

## **A. ○インターネットで変更**

JRA電話・インターネット投票会員専用ページWebサービス「Club JRA- NET」の「加入者情報の確認・変更」 よりご変更いただけます。

**○お電話で変更**

「JRA PATサービスセンター」までご連絡ください。

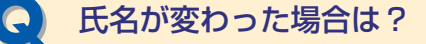

氏名変更はできません。 **A.** 現在の会員を解約し、翌節以降再度、即PATの新規登録を新名義にてお願いします。

**解約方法:投票サイトへログイン後、「暗証番号変更・解約」、携帯電話の方は「入出金メニュー」より解 約してください。**

**Q** 「お申込みの投票は受け付けられませんでした。同じ投票をすでに受け付けています。 これまでの投票内容を必ず照会メニューでご確認ください。」と表示されました。

電波状態等、何らかの要因により、同じ投票データが複数回送信された可能性があります。 メッセージに従ってこれまでの投票内容を必ず照会メニューでご確認いただくか、または、PATサービスセンタ ーにてご確認ください。 **A.**

 $\overline{\mathcal{C}}$ 

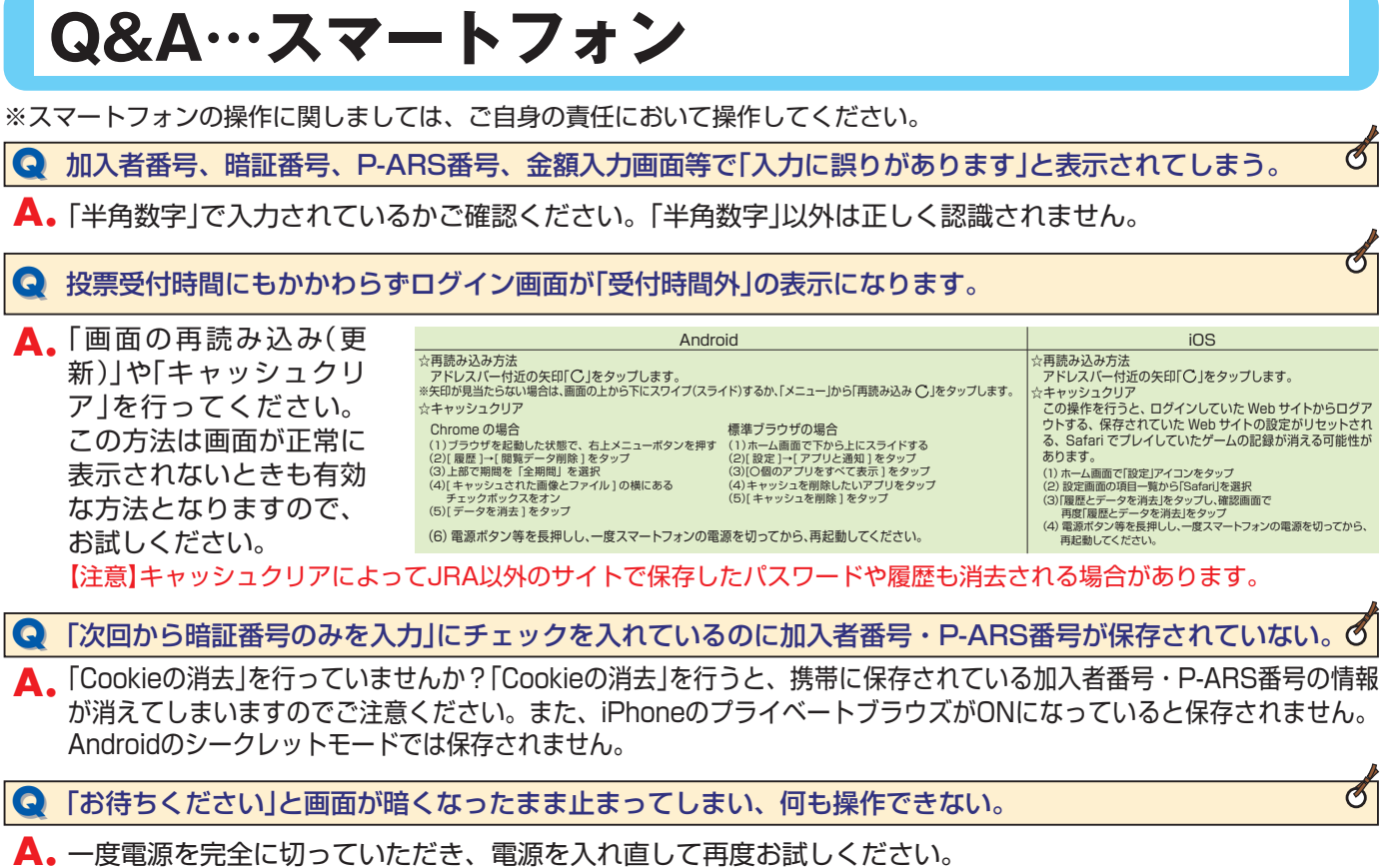

# **Q&A…パソコン**

※パソコンの操作に関しましては、ご自身の責任において操作してください。

# **Q** 投票受付時間にもかかわらずログイン画面が「受付時間外」の表示になります。

ブラウザで時間外にアクセスした時の画面が保存されていて、現在の画面を読んでいない可能性がありますので、再 **A.** 読込み(更新)してください。 表示が変わらない場合は、キャッシュをクリア後に再度、再読込みしてください。 【注意】キャッシュクリアによってJRA以外のサイトで保存したパスワードや履歴も消去される場合があります。

⃝Safariをご利用の場合 [再読込み] 時間外の画面で「表示」⇒「ページを再読込み」または「Commandキー」+「Rキー」変わらない場合は [キャッシュクリア] 「Safari」⇒「キャッシュを空にする」「本当にキャッシュを空にしますか?」メッセージに「空にする」を選択

## ⃝MicrosoftEdgeをご利用の場合

[再読込み] 時間外の画面で「F5」または「Ctrl」+「R」変わらない場合は [キャッシュクリア] 画面右上「・・・」⇒「設定」⇒「プライバシーとセキュリティ」⇒「クリアするデータの選択」⇒「キャッシュされたデータと ファイル」にチェック⇒「クリア」⇒「すべてクリアされました」が表示されたら完了

⃝GoogleChromeをご利用の場合 [再読込み] 時間外の画面で「F5」または「Ctrl」+「R」変わらない場合は [キャッシュクリア] 画面右上「 …」⇒「その他のツール」⇒「閲覧履歴を消去」⇒「詳細設定」タブ⇒「期間」リスト「全期間」⇒「キャッシュされた画像と ファイル」にチェック⇒「データを削除」

 $\mathcal{C}$ 

 $\mathcal O$ 

 $\overline{\mathcal{O}}$ 

 $\overline{\mathcal{C}}$ 

# **Q&A…携帯**

※携帯電話の操作に関しましては、ご自身の責任において操作してください。

※携帯電話の機能やその名称、操作方法は機種によって異なります。詳しくはご利用の携帯電話の取扱い説明書をご覧いただくか、各携帯電話会社へ お問い合せください。

**Q** 「指定サイトがみつかりません」「応答が得られません」等により、ログインページを表示できません。

通信状態が良好であればURLが間違っている可能性があります。 **A.** 半角英文字で「:(コロン)」、「 /(スラッシュ)」、「 .(ドット)」、「 −(ハイフン)」等にご注意の上、URLが正しく 入力されていることをよく確認の上送信してください。

i-mode http://www.d-ipat.jra.go.jp/

携帯版JRAホームページにネット投票(携帯)へのリンクをご用意しておりますので、お試しください。

JRAホームページ http://jra.jp

→JRA投票ログイン

※携帯からPC向けサイトへアクセスする機能(フルブラウザ・PCサイトビューアー・PCサイトブラウザ等)では、ネッ ト投票(携帯)をご利用いただけません。

**Q** 投票受付時間にもかかわらずログイン画面が「受付時間外」の表示になります。

過去に時間外にアクセスした時の画面がキャッシュや履歴機能により携帯電話に保存されていて、現在の画面を **A.** 読み込んでいない可能性があります。

※携帯電話のキャッシュ・履歴機能とは携帯電話が一度読み込んだwebページを一時的に保存し、次回以降に同じペー ジにアクセスした時の表示速度を速くするしくみです。

## i-modeの場合

機能ボタン等から画面の再読み込み(更新)を行なってください。

※画面の再読み込み(更新)機能、または、履歴・キャッシュのクリア機能につきましては、ご利用の携帯電話の機種によ って名称が異なる場合や、各機能がない場合があります。ご利用の携帯電話の機能・ご操作につきましては携帯電話 の取扱い説明書をご覧いただくか、各携帯電話会社へお問い合せください。

【注意】キャッシュクリアによってJRA以外のサイトで保存したパスワードや履歴も消去される場合があります。

## **QQ** 払戻金が購入限度額に反映されません。

購入限度額はログイン時と残高照会後にネット投票(携帯)の購入限度額に反映されます。 **A.** 再度ログインするか[残高照会]→[投票メニュー]の操作を行なってください。 ※[投票メニュー]を選択して表示された投票メニュー画面の購入限度額は、前回投票終了時点での金額となっておりま す。残高照会後に「戻る」機能等を使用しますと最新の残高が反映されませんのでご注意ください。

## **Q** 投票操作のときに通信が正常に終了しませんでした。

投票の成立が不明です。 **A.**

通信状態によっては、お客様が投票内容を送信しても投票のデータがJRAのコンピューターまで到着せず不成 立となる場合があります。また、投票成立後にJRAから受付番号を送信した際に、お客様の携帯電話が通信状 態によりうまく受信できない場合でも投票が成立している場合があります。 投票の成立の有無が不明な際は、必ず最新内容(直前の投票内容)照会等でご確認ください。誤って二重に投票

を行なった場合でも取消・変更は一切できません。

# Ⅹ**. 日本中央競馬会インターネット投票に関する約定(即PAT会員)**

私は、日本中央競馬会の即PAT会員へ登録してインターネット投票を利用するにあたり、競馬に関する法令、日本中央競馬会の規程及び下記の条項を遵守し、日本中央競馬会に 対し何らの迷惑も及ぼさないことを確約します。 記

## (即PAT会員)

第1条 即PAT会員(以下 「加入者」といいます。)とは、日本中央競馬会 (以下 「競馬会」といいます。) のインターネット投票を利用した勝馬投票券を購入することが可能であり、<br>その勝馬投票券購入代金について、利用者が保有する銀行の普通預金口座 (以下 「即PAT指定口座」といいます。) から競馬会が指定する口座 (以下 「競馬会指定口座」といい<br>ます。) へ振り替える方法により決済処理を行う会員のことをいいます。<br>2 前項の即PAT指

**(口座の開設及び口座振替契約の締結)**<br>第2条 加入者は、あらかじめ指定銀行に普通預金口座 (電話・インターネット投票用に指定されている口座を除きます。) を設けなければなりません。<br>2 加入者は、勝馬投票券の購入に充当する予定の金額(以下「投票券購入資金」といいます。) を即PAT指定口座から競馬会指定口座に振り替えることを目的とした口座振替契約<br>を指定銀行と締結しなければなりません。

## (加入者番号等の通知)

第3条 前条の規定による手続きのすべてが完了し、かつ、競馬会において必要な手続きが終了したときは、競馬会は、加入者に加入者番号、P-ARS番号、インターネット投票<br>用パスワード (以下「INET-ID」といいます。)、受付URL、その他の必要な事項を通知するものとします。<br>2 前項の加入者番号、P-ARS番号、 INET-ID及び受付URLは、競馬会の都合により変更することがあります。

(暗証番号)<br>第4条 加入者は、 暗証番号を定め競馬会に通知するものとします。<br>(<mark>個人情報の取扱い)</mark>

第5条 競馬会は、次に掲げる場合に加入者の個人に関する情報(以下「個人情報」といいます。)を保護措置を講じた上で収集し、保有し、利用し、提供し又は預託するものとし

- ます。<br>(1)
	- 加入者のインターネット投票の利用に関する業務を行う場合
- (2)競馬会が提供するサービス業務及びマーケティング活動を行う場合<br>(3)法的義務により競馬会が個人情報の提供を求められた場合<br>(4)印刷・発送業務等のインターネット投票に関する業務を第三者に委託する場合
- 
- 
- 
- (5)加入者の同意を得た場合<br>2 前項各号に掲げる場合において利用等を行う個人情報は、次に掲げるものとします。<br>(1)氏名、住所、電話番号、暗証番号等加入者が申込時に届け出た事項
- (2)第25条、第26条第2項及び第3項、第27条並びに第28条第1項及び第2項の規定により加入者が届け出た事項 (3)第3条の規定により競馬会が加入者に通知した事項
- 
- (4)勝馬投票券の購入履歴、購入内容等加入者のインターネット投票利用状況
- (5)振替金額、振込金額等加入者の即PAT指定口座に関する事項

**(発売する勝馬投票券)**<br>第6条 競馬会は、100円を単位として、別に指定する勝馬投票法の勝馬投票券を発売するものとします。

(**インターネット投票による勝馬投票券の購入)**<br>第7条 インターネット投票とは、インターネット接続端末によりウェブサイト又は専用のアプリケーションを操作して勝馬投票券の購入の申込みを行う投票方法のことをいい、加<br>入者はインターネット投票にて勝馬投票券を購入できるものとします。<br>(**購入申込方法)** 

第8条 加入者は、インターネット投票により勝馬投票券の購入を申し込む場合は、受付URLを通して、加入者番号、暗証番号及びP-ARS番号を競馬会の計算機に送信するもの

- 
- とします。ただし、パソコン用の受付URLを通す場合は、INET-IDを競馬会の計算機に送信するものとします。<br>2 競馬会は、前項の規定による送信内容を確認した後、加入者に対して第13条の2の規定による購入限度額を通知します。<br>3 加入者は、前項の規定による競馬会の通知を受信後、受付URLを通して、競馬場名、競走の商行日、競走の番号、勝馬投票法の種類、馬 (又は枠) 番号及び購入金額を競馬<br>- 会の計算機に送信するものとします。ただし、パ
- 
- 5 第1項から第3項までの規定による申込みが、所定の条件を満たした投票でないときは、競馬会は、その投票を含む1回当たりのすべての申込みを受理することなく、加入者側<br>- の端末機にその旨を送信するものとします。<br>6 前項の場合において、加入者は、申込内容を確認の上、改めて申し込まなければならないものとします。<br>**(インターネット投票契約の成立)**

第9条 加入者と競馬会との間のインターネット投票による勝馬投票券の発売に関する契約は、加入者番号、暗証番号、P-ARS番号及びINET−IDが合致し、かつ、所定の条<br>件を満たした申込みが競馬会の計算機に受理され、その競走の発売金として合算された場合に成立するものとします。<br>2 競馬会は、前項の規定により加入者の申込みに係る契約が成立したときは、勝馬投票券を発券し、その旨の通知を、加入者側の端末機に送信するものとします。

3 通信異常、機器故障その他により前項の通知が加入者側の端末機に到達しなかった場合においても、その契約の成立には一切影響がないものとします。<br>4 加入者は、第1項の規定により成立した契約については、これを解除し、又は変更することはできません。<br>(**インターネット投票に関して**必要な事項は、この約定に定めるもののほか、日本中央競馬会インターネット投票利用規約 (即PAT会員) の定めるところとします。

## (インターネット投票以外の投票)

第11条 第7条に定める投票方式のほか、競馬会が別に定める電話投票方式により行われた勝馬投票券の購入申込みが、競馬会の計算機に受理され、その競走の発売金として合<br>算された場合は、発売に関する契約は成立するものとします。<br>**(投票券購入資金の源替又はペイジー入金)**<br>第12条 加入者は、勝馬投票券の購入にあたっては、競馬会が別に定める時間内に、即PAT指定口座から競馬会指定口座への投票券購入資金の振替又はペイジー入金 (加入者が、<br>競馬会

3 加入者は、第1項に定める振替又はペイジー入金に係る手数料を負担するものとします。 4 前項の手数料の金額は、別に定めるものとします。

**(節の定義)**<br>第13条 この約定において「節」とは次に定める日または期間をいいます。

- (1)中央競馬の開催日 (以下 「開催日」といいます。)又は地方競馬の競走に係る勝馬投票券及び競馬法 (昭和23年法律第158号。以下 「法」といいます。)第3条の2第1項<br>- の規定により指定された海外競馬の競走のうち本会が勝馬投票券を発売する競走に係る勝馬投票券の発売を行う日であって開催日以外の日 (以下 「発売日」といいます。)<br>- が連続しない場合、当該開催日又は発売日1日<br>(2)開催日又は発売日が2日以上連続する場合、当該連続
- 
- 

## (勝馬投票券の購入限度額)

第13条の2 加入者1人当たりの勝馬投票券の購入限度額(以下「限度額」といいます。)は、次の各号のとおりとします。ただし、1回の申込みにおいて100万円を超えて勝馬<br>投票券を購入することはできません。

- (1)節(節の初日の前日に勝馬投票券の発売を行う場合は、当該前日と当該節を併せた期間とします。以下同じ。)の初日においては、その日のその申込みまでに加入者が口座振<br>- 替手続きを行った投票券購入資金の合計額に、その日のその申込みまでのペイジー入金の合計額を加えた額から、その日のその申込みまでの購入金の合計額を減じた額に、<br>- その日にその申込みまでに加入者が購入した勝馬投票券に係る交付額を公表した払戻金(法附則第5条第1項の1号給付金及 金及び2号給付金を含みます。以下同じ。)及び返還金(地方競馬の競走に係る返還金にあっては、払戻金の額を公表した競走に係るものとします。以下この項、第13条の<br>3第3項及び第14条第3項について同じ。)の合計額を加えた額(以下「当日取引残高」といいます。)とします。<br>(2)節の2日日以降の各日においては、その日の前日末時点の限度額に当日取引残高及びその日の前日までに購入したその日の競走の勝馬投票券に係る交付額を公表した払戻金
- 及び返還金の合計額を加えた額とします。

### (設定上限額に係る取扱い)

第13条の3 競馬会は、加入者からインターネット接続端末によりウェブサイトを利用して1節あたりの勝馬投票券を購入できる上限額(以下 「会員設定上限額」といいます。)の<br>設定の申請があったときは、速やかに加入者の会員設定上限額を設定します。

2 競馬会は、加入者から競馬会指定の書面により会員設定上限額の設定の申請があったときは、競馬会がその書面を受理した日の翌日以降の最初の開催日を含む節の初日に会員設定 上限額を設定します。

- 3 競馬会は、前項の規定により会員設定上限額を設定された加入者からの勝馬投票の申込みについて、その申込みの額が会員設定上限額からその申込みの日の属する節のその申込み までの購入金の合計額を減じた額にその申込みまでに購入した勝馬投票券に係る交付額を公表した返還金の合計額を加えた額を超える場合は、その勝馬投票の申込みを受け付けな いものとします。
- 4 競馬会は、会員設定上限額を設定された加入者からインターネット接続端末によりウェブサイトを利用して会員設定上限額の解除または額の変更に係る申請があったときは、速や<br>- かに加入者の会員設定上限額の設定を解除し、または額を変更するものとします。<br>5 競馬会は、会員設定上限額を設定された加入者から競馬会指定の書面により会員設定上限額の解除または額の変更に係る申請があったときは、競馬会がその書面を受理した日の翌
- 日以降の最初の開催日を含む節の初日に会員設定上限額の設定を解除し、または額を変更するものとします。 6 前2項の場合において、競馬会は、最後に会員設定上限額を設定または変更した日(開催日前日のうち競馬会が別に指定した時間帯に設定または変更した場合は、その翌日としま す。)以後180日を経過しない期間(競馬会が別に指定した日の時間帯を除きます。)になされた申請については、会員設定上限額を減ずるものを除き、申請を受け付けないもの
- とします。

### (限度額の戻し入れ)

第14条 競馬会は、節の最終日の勝馬投票券の発売終了後指定銀行ごとに指定する時刻までに、限度額の全部を即PAT指定口座へ戻し入れる処理(以下「口座戻入れ」といいます。) を行うものとします。

- 2 前項に定めるほか、加入者は競馬会が定める発売開始時刻から締切時刻までの間、自ら口座戻入れを行うことができるものとします。
- 3 第13条の2各号の規定にかかわらず、前項の口座戻入れが行われた以後の限度額は、節の初日においては当該口座戻入れが行われた後の当日取引残高とし、節の2日目以降<br>- の各日においては当該口座戻入れが行われた後の当日取引残高にその日の前日までに購入したその日の競走の勝馬投票券に係る当該口座戻入れが行われた後に交付額を公表 した払戻金及び返還金の合計額を加えた額とします。ただし、1回の申込みにおいて100万円を超えて勝馬投票券を購入することはできません。

## (勝馬投票券の代理受領)

第15条 加入者がインターネット投票により購入した勝馬投票券は、競馬会が加入者に代わって受領し、保管するものとします。 2 前項の勝馬投票券について、加入者がその閲覧を請求した場合、競馬会は、その勝馬投票券を発売した日から60日間、競馬会が指定した方法で閲覧に供します。

## (禁止事項)

第16条 加入者は、加入者本人以外の者にインターネット投票の申込みをさせてはなりません。 2 加入者は、他人からの委託によりインターネット投票の申込みをしてはなりません。 3 加入者は、加入者名義の変更又は加入資格の譲渡をすることはできません。 4 加入者は、インターネット投票を利用して取得したすべての情報を第三者に提供してはなりません。

- 
- 

## (受付の拒否)

第17条 加入者の勝馬投票の申込みについて疑義があるときその他競馬会が必要と認めたときは、競馬会は、勝馬投票の申込みを受け付けないことがあります。

**(購入金の支払、払戻金及び返還金の交付)**<br>第18条 加入者が購入した勝馬投票券の代金に係る支払は、勝馬投票券の発売に関する契約が成立した時点で、限度額から減じることにより行うものとします。<br>2 競馬会は、次に掲げる方法により払戻金及び返還金を加入者へ交付するものとします。

(1)払戻金にあっては、払戻金の額を公表した後速やかに、競馬会指定口座の限度額に加える方法<br>(2)返還金にあっては、中央競馬及び海外競馬の競走に関するものは返還金の交付を行うことを公表した後速やかに、地方競馬の競走に関するものは払戻金の交付額を公表した を遮垂に8 5 0 06、1 久流渦交0 海外流晶5 流走に<br>後速やかに、競馬会指定口座の限度額に加える方法

## (異議申立て)

第19条 インターネット投票における購入金、払戻金及び返還金に関する異議は、その投票の申込みをした日から30日以内に限り、競馬会に申し立てることができます。 、第19条 インターネ<br>(秘密保持)<br>第20条 加入者は、

インターネット投票を行うための加入者番号、暗証番号、P-ARS番号及びINET-IDを絶対に第三者に漏らしてはなりません

2 コルス者は、加入者番号、暗証番号その他のインターネット投票に関する秘密が漏えいするおそれのある事態が発生した場合は、その旨を直ちに競馬会に届け出なければなりま<br>2 加入者は、加入者番号、暗証番号その他のインターネット投票に関する秘密が漏えいするおそれのある事態が発生した場合は、その旨を直ちに競馬会に届け出なければなりま せん。

**(注意事項)**<br>|第21条 加入者は、20歳未満の者が加入者の加入者番号、暗証番号、P-ARS番号及びINET-IDを使用してインターネット投票の申込みをすることのないよう特に注意しな ければなりません。

### (免責)

第22条 勝馬投票券の発売に関する契約が成立した場合は、その申込みが加入者本人以外の者によって行われたときであっても、競馬会は一切それによる損害の責を負いません。 2 天災地変、通信建雑、通信障害、計算機障害その他やむを得ない事由により、勝馬投票の申込みを受け付けられない場合、口座振替ができない場合又は口座戻入れが遅延する場合<br>- があっても、競馬会、通信会社又は指定銀行は一切その責を負いません。<br>**(インターネットを利用した口座振替サービスの停止期間中の取扱い)** 

第23条 指定銀行が定めるインターネットを利用した口座振替サービスの停止期間中にあっては、即PAT指定口座から競馬会指定口座への投票券購入資金の振替は利用できま せん。<br>**(発売要項等)** 

第24条 次の事項については、競馬会が別に定め、ホームページ等に掲示することにより加入者に通知するものとします。これに変更があった場合も同様とします。

- 
- (1)インターネット投票を受け付ける競走<br>(2)インターネット投票の受付の開始時刻及び締切時刻<br>(3)勝馬投票券の購入を申し込むことができる一日あたりの回数
- 
- (4)その他インターネット投票に関し必要な事項<br>**(住所等の変更の届出)**

。<br>第255条 加入者は、住所又は電話番号を変更したときは、直ちに書面又は競馬会の指定する方法により競馬会に届け出なければなりません。

## (欠格事項)

第26条 次に掲げる者は、加入者となることができません。

- (1)20歳未満の者 (2)破産者で復権を得ない者
- 
- (3)精神の機能の障害により勝馬投票券を適正に購入するに当たって必要な認知、判断及び意思疎通を適切に行うことができない者<br>(4)競馬に関係する政府職員、競馬会の役職員、法第3条の2の規定により委託を受けて競馬の実施に関する事務を行う都道府県等の職員であって当該委託を受けた事務に従事<br>(5)する者、中央競馬に関係する調教師、騎手、調教助手、騎手候補者若しくはきゅう務員又は中央競馬の事務に従事する者<br>(5)競馬に関する法律に違反して、罰金以
- 
- 
- (6)生活保護法(昭和25年法律第 144号)に規定する被保護者 (7)法人
- 

2 加入者は、前項の規定により加入者となることができない者(以下「欠格者」といいます。)となったときは、直ちに書面又は競馬会の指定する方法により競馬会に届け出なけれ ばなりません。 (解約)

- 。<br>第27条 競馬会は、加入者から書面又は競馬会の指定する方法により解約の申請があったとき又は加入者が次の各号の一に該当したときは、加入者に通知することなくこの契約を解 除します。
- (1) 加入申込み時に通知された事項が真実でなかったことが判明したとき。
- 
- 
- (2)欠格者となったとき。<br>(3)死亡したとき。<br>(4)4年間を通じてインターネット投票の申込みがなかったとき。
- (5)即PAT指定口座を解約したとき。
- (6)20歳未満の者にインターネット投票の申込みをさせたことが判明したとき。 (7)その他競馬会が必要と認めたとき。
- 

**(本人申請による利用の停止)**<br>第28条 競馬会は、加入者から競馬会指定の書面により利用の停止の申請があったときは、競馬会がその書面を受理した日の翌日以降の最初の節の初日より、インターネット投票の 利用を停止します

- 2 競馬会は、前項の規定によりインターネット投票の利用の停止となった加入者から競馬会指定の書面により利用の停止の解除の申請があったときは、競馬会がその書面を受理した 日の翌日以降の最初の節の初日より、インターネット投票の利用の停止を解除します。
- 3 第1項の規定によりインターネット投票の利用の停止となった加入者は、同項の規定により利用の停止となった日の属する年の翌年の末日までは、前項の規定による利用の停止の<br>- 解除を申請することができません。

**(家族申請による利用の停止)**<br>第82日本の新規会は、加入者と同居する親族(成年者に限ります。)及び競馬会が特に認めた者(以下「家族」といいます。)から、加入者の利用の停止について、競馬会指定の書面に<br>競馬会然 競馬会は、加入者と同居で利断するために必要な別に定める書類を添えて申請があり、利用を停止するに足りる相当な理由があると認めたときは、インターネット投票の利<br>用を使止することとし、加入者と以び申請をした家族(以下「申請家族」とい

- 
- 
- 
- 
- デエレッ無味で+F#9 もとこといくこより。<br>7 競馬会は、利用停止加入者から提出された解除申請の書面及び書類により、利用停止加入者のインターネット投票の利用停止を解除するに足りる相当な理由があると認めたときは、<br>競馬会が指定する日(以下「利用停止解除予定日」といいます。)よりインターネット投票の利用停止を解除することとし、利用停止加入者及び申請家族に対して、その旨及び利 用停止解除予定日を通知します。
- 8 競馬会は、利用停止加入者から提出された解除申請の書面及び書類により、利用停止加入者のインターネット投票の利用停止を解除するに足りる相当な理由がないと認めたときは、<br>- インターネット投票の利用停止を解除しないこととし、利用停止加入者に対して、その旨を通知します。<br>9 利用停止加入者、利用停止解除予定日の前日まで、競馬会指定の書面を提出することにより解除申請を取り下げることができます。<br>**(家族申請による利用停止規約)**

第29条の2 家族申請による利用の停止に関して必要な事項は、この約定に定めるもののほか、日本中央競馬会インターネット投票利用規約(即PAT会員)の定めるところとし ます.

## (約定の改正)

第30条 競馬会は、この約定を変更する場合、ホームページに掲示すること等により加入者に通知するものとします。

**(準拠法、裁判管轄)**<br>第31条 この約定の準拠法は日本法とし、 インターネット投票の利用に関して紛争が生じた場合は、東京地方裁判所を管轄裁判所とします。

## 日本中央競馬会インターネット投票利用規約(即PAT会員)

「日本中央競馬会インターネット投票に関する約定(即PAT会員)」(以下「約定」といいます。)第10条および第29条の2の規定に基づき、下記の項目を定めます。

### 1.インターネットへのアクセス

インターネット投票を利用するには、インターネットを利用して受付URLにアクセスする必要があり、加入者はそのために必要な機器、通信手段等を準備するものとします。日本 中央競馬会(以下「競馬会」といいます。)はそのための手段、方法等については一切関与しません。

## 2. 知的財産権

インターネット投票のコンテンツ、ソフトウェア、個々の情報(データ)及びインターネット投票を利用して取得したすべての情報に関する知的財産権は競馬会に帰属しています。<br>加入者は、競馬会に事前の文書による承諾を受けた場合を除いて、コンテンツ、ソフトウェア又は情報を転載又は再利用することはできません。また、加入者が本項に違反した場<br>合は、競馬会はコンテンツ、ソフトウェア又は情報を転載又は再利用することを差し止め、当該行為によって生じた損害を請求

- 加入者の次の行為を禁止します。
- 
- 
- ① 法令に違反する行為、公序良俗に反する行為、又はそれらに結びつく行為<br>② 競馬会又は第三者の財産、プライバシー、名誉、信用等に損害を与える行為、又はその恐れのある行為<br>③ インターネット投票のサービスの全部又は一部を商業目的で利用する行為<br>④ コンピュータのソフトウェア、ハードウェア、通信機器の機能を妨害、破壊、制限させるようなコンテンンツを送信する行為<br>⑤ インターネット投票のサービス又はサービスに接続しているネットワークを妨害した
- 
- ⑦ その他競馬会が不適切と判断する行為

**4. 解約**<br>前項の禁止事項に該当した場合は、約定第27条第7号の規定により、競馬会は加入者に通知することなくインターネット投票に関する契約を解除することがあります。

## 5.加入者の家族申請による利用停止

- (1)加入者の家族によってインターネット投票の利用の停止を申請する場合は、約定第29条第1項の規定により、加入者がギャンブル障害であることを証明する医師の診断書<br>の提出が必要となります。なお、診断書の取得が困難な場合は、加入者のインターネット投票によって加入者の家族の生計維持に重要な影響を及ぼしていることを証明する医師の診断書<br>書類(以下「経済要件書類」といいます。)の提出が必要となります。また、加入者が、加入者の家族中請によって競馬場 利用停止となった加入者は異議を申し立てることができません。なお、利用停止開始予定日は、競馬会が利用停止を認めた通知を発した日から1週間が経過した日以降の最 初の開催日を含む節の初日となります。
- (2)利用停止加入者の利用停止の解除を申請する場合は、約定第29条第6項の規定により、加入者がギャンブル障害から回復したことを証明する医師の診断書の提出が必要と<br>なります。なお、(1) により、経済要件書類又は入場制限通知文書(入場制限事由が、加入者の家族の生計維持に重要な影響を及ぼしているもの)の提出により利用停止となっ<br>た加入者の利用停止の解除を申請する場合は、競馬会指定の書面に加入者の家族全員が解除申請に同意したことを示す署名(以 となります。ただし、家族同意署名書類により解除申請をする場合は、利用の停止となった日の属する年の翌年の末日までは申請することができません。

### 6. 無保証

競馬会はインターネット投票のサービス内容に関して、情報の提供状態、アクセスの可能性、使用状態等についてはいかなる保証も行わないものとします。加入者は本人の責任で<br>投票又は情報の取得を行うこととし、これらの行為の結果生じる損害について競馬会は一切その責を負いません。

## 7.賠償責任の制限

加入者が次の事項に起因又は関連して生じた損害について、競馬会は賠償責任を負わないものとします。

- 1 インターネット投票を利用したこと、又は利用できなかったこと 2 第三者によりデータへの不正アクセスおよび不正改変がなされたこと
- 3 その他インターネット投票のサービスに関連する事項に起因して生じた一切の損害

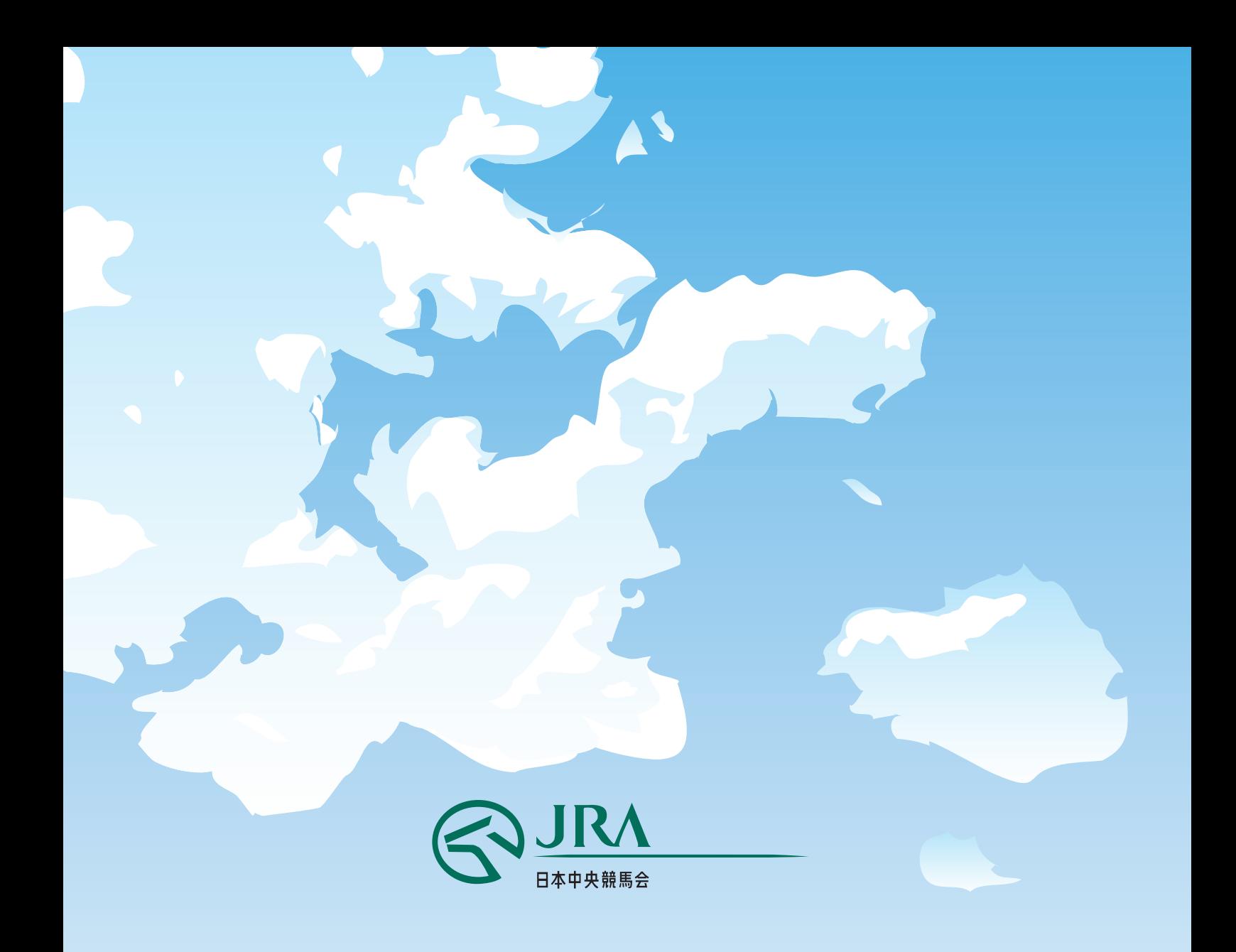

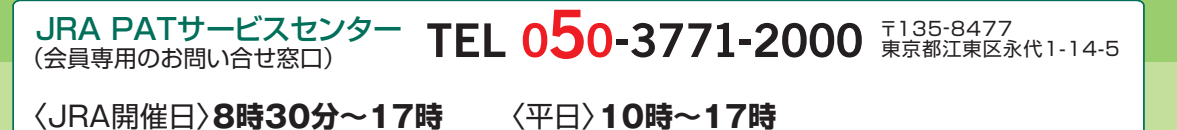

## ※「非通知設定」のお電話はご利用いただけません。通知設定しておかけ下さい。また公衆電話からはつながりません。 ※050からはじまるIP電話をご利用いただけない場合は、03-5620-2000をご利用ください。 ※お問い合わせの際は、スムーズな対応をさせていただくため、**加入者番号(8桁)をご用意のうえ、**お電話ください。 ※地方競馬の発売をしない祝日・年末年始・メンテナンス日等は営業しません。 ※050-3771-2000へのNTT固定電話からの通話料は、全国一律11.55円(税込)/3分です。

◎馬券は20歳になってから ほどよく楽しむ大人の遊び